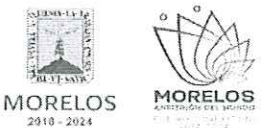

# ACTA DE NOTIFICACIÓN DE FALLO

En la Ciudad de Cuernavaca, Morelos, siendo las 10:00 horas del día 19 de mayo del 2023, en la sala de juntas de la Dirección General de Procesos para la Adjudicación de Contratos de la Secretaría de Administración del Poder Ejecutivo del Estado de Morelos, ubicada en calle Gutemberg No. 2, Edificio Vitaluz, 3er Piso, Colonia Centro, C.P. 62000, Cuernavaca, Morelos; se reunieron los servidores públicos cuyos nombres y firmas aparecen al final de la presente acta, con objeto de llevar a cabo el acto de notificación de fallo del procedimiento de contratación por Invitación a Cuando Menos Tres Personas Nacional Número DGPAC-IE-N10-2023, referente a la adquisición de material de limpieza para la Secretaria de Hacienda, de conformidad con los artículos 42, fracción V y 43 de la Ley Sobre Adquisiciones, Enajenaciones, Arrendamientos y Prestación Servicios del Poder Ejecutivo del Estado Libre y Soberano de Morelos (en adelante, la Ley) y 45 del Reglamento de la Ley Sobre Adquisiciones, Enajenaciones, Arrendamientos y Prestación Servicios del Poder Ejecutivo del Estado Libre y Soberano de Morelos (en adelante el Reglamento) así como lo previsto en el numeral 23, de las bases.

El acto es presidido por la L.C. María del Pilar Toledo Bustamante, Directora de Concursos, servidora pública designada por la convocante.

A continuación, se hace constar que, en presencia de los asistentes, quienes firman al final de la presente acta, se procede a dar lectura al dictamen que sirvió como fundamento para el fallo elaborado por la convocante, en coordinación con el área requirente la Unidad de Enlace Financiero Administrativo de la Secretaría de Hacienda, en los términos siguientes:

PRIMERO.- Derivado de la solicitud de la Secretaría de Hacienda a través de la Unidad de Enlace Financiero Administrativo, mediante oficio número SH/UEFA/0289/2023, recibido en esta Dirección General con fecha de recepción 27 de abril del 2023, para la realización del procedimiento de invitación a cuando menos tres personas, el que se llevó a cabo de conformidad a lo establecido en los artículos 3, fracción II, 5, 11, 33, fracción II, 38, fracción I, 47, 48 y 49 y demás relativos y aplicables de la Ley, y 51 y demás relativos y aplicables del Reglamento.

SEGUNDO.- Con fecha 11 de mayo del 2023, se invitó a participar a los proveedores que se indican y que cuentan con la capacidad de respuesta inmediata, así como con los recursos técnicos, financieros y demás que sean necesarios y cuyas actividades comerciales o profesionales se relacionan con los servicios objeto de la presente contratación.

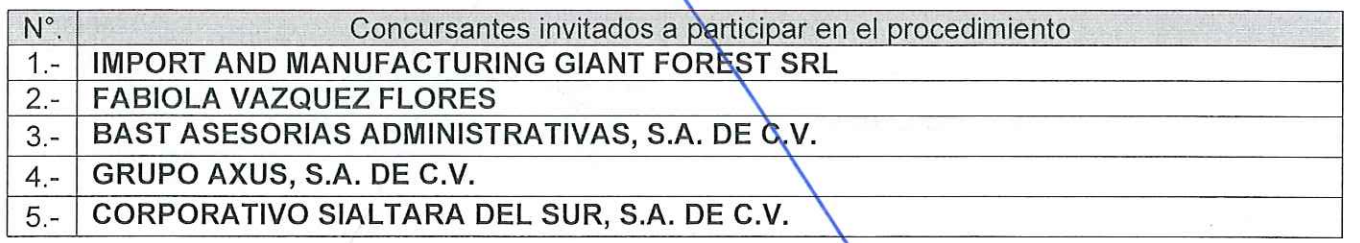

Así mismo, con base en el artículo 49 de la Ley, se invitó a los diferentes actos a los representantes de la Secretaría de la Contraloría, Consejería Jurídica y de la Secretaría de Hacienda para conformar el jurado, así como al área solicitante y área requirente la Unidad de Enlace Financiero Administrativo de

la Secretaría de Hacienda.

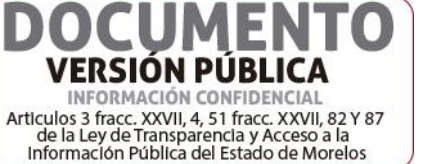

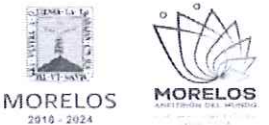

## **ACTA DE NOTIFICACIÓN DE FALLO**

TERCERO.- Con fecha 16 de mayo del 2023 a las 10:00 horas y de conformidad con lo señalado en el numeral 6.1. y 20 de las bases de invitación, se llevó a cabo la junta de aclaraciones estando presentes los representantes de las áreas convocante; solicitante y de las dependencias que conforman el jurado.

En ese acto se hizo constar que no se recibieron solicitudes de aclaraciones por parte de los concursantes invitados, cuyo plazo límite para recibirlas fue el día 15 de mayo del 2023 a las 10:00 horas, de conformidad a lo establecido en el punto 20.2 de las bases.

CUARTO.- Con fecha 17 de mayo del 2023, a las 10:00 horas, se llevó a cabo el acto de presentación y apertura de proposiciones, de conformidad a los artículos 42 y 47 de la Ley, 38 y 51 del Reglamento y a lo previsto en los puntos 6.1 y 21 de las bases, consistente en la entrega y apertura de propuestas técnicas y económicas, contando con la participación de los siguientes proveedores:

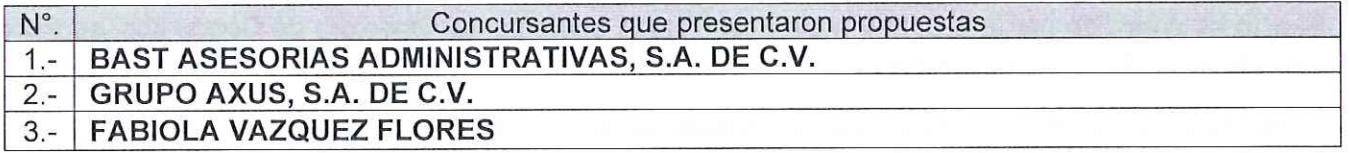

QUINTO.- En dicho acto los concursantes acreditaron la personalidad de los concursantes conforme a lo que establece artículo 42 fracción I y II de la Ley y 35 del Reglamento.

Acto seguido, se procedió a la apertura de las proposiciones recibidas, haciéndose constar la documentación presentada, sin entrar a la evaluación de su contenido como lo establece el artículo 38 párrafo cuarto del Reglamento.

De acuerdo con el numeral 21 de las bases de invitación, se procedió a la apertura de sobres verificando que contengan la documentación referida en el numeral 16.2 y 17.2, en todos los incisos marcados en las bases de la invitación y en su caso a lo señalado en la junta de aclaraciones correspondiente.

SEXTO.- La documentación técnica y económica, que presentó cada uno de los concursantes conforme a los requisitos de las bases, quedo asentada de la siguiente manera:

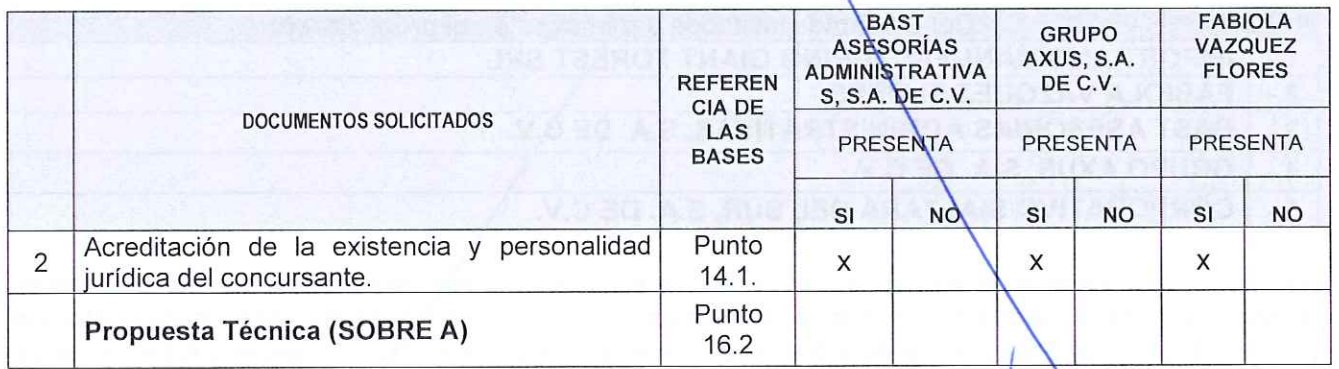

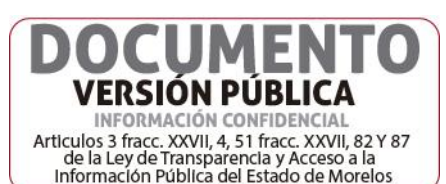

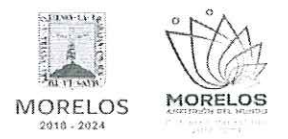

 $\overline{\phantom{a}}$ 

REFERENTE A LA ADQUISICIÓN DE MATERIAL DE LIMPIEZA PARA LA SECRETARÍA DE HACIENDA.

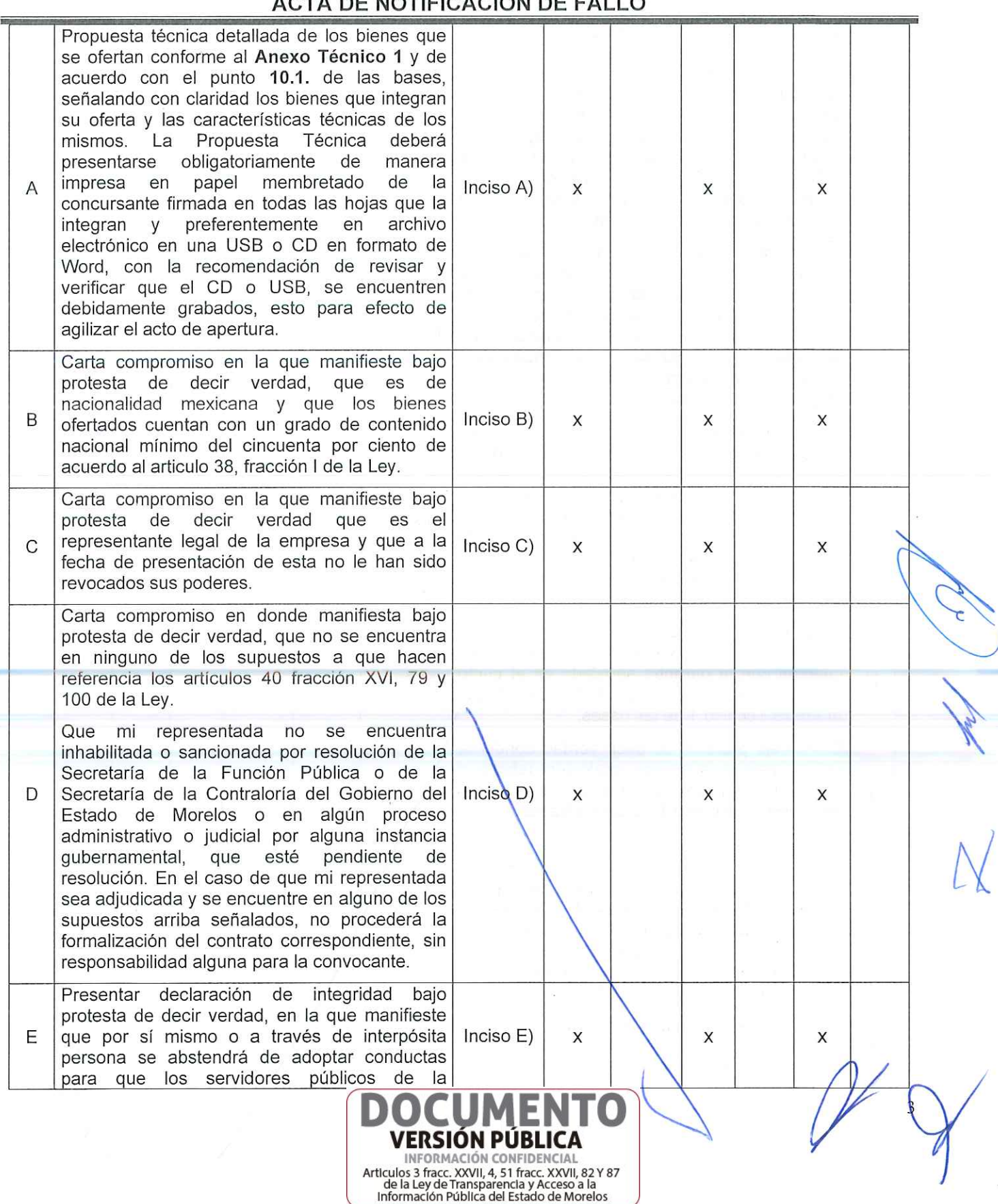

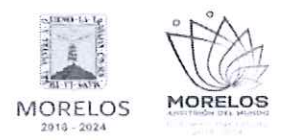

REFERENTE A LA ADQUISICIÓN DE MATERIAL DE LIMPIEZA PARA LA SECRETARÍA DE HACIENDA.

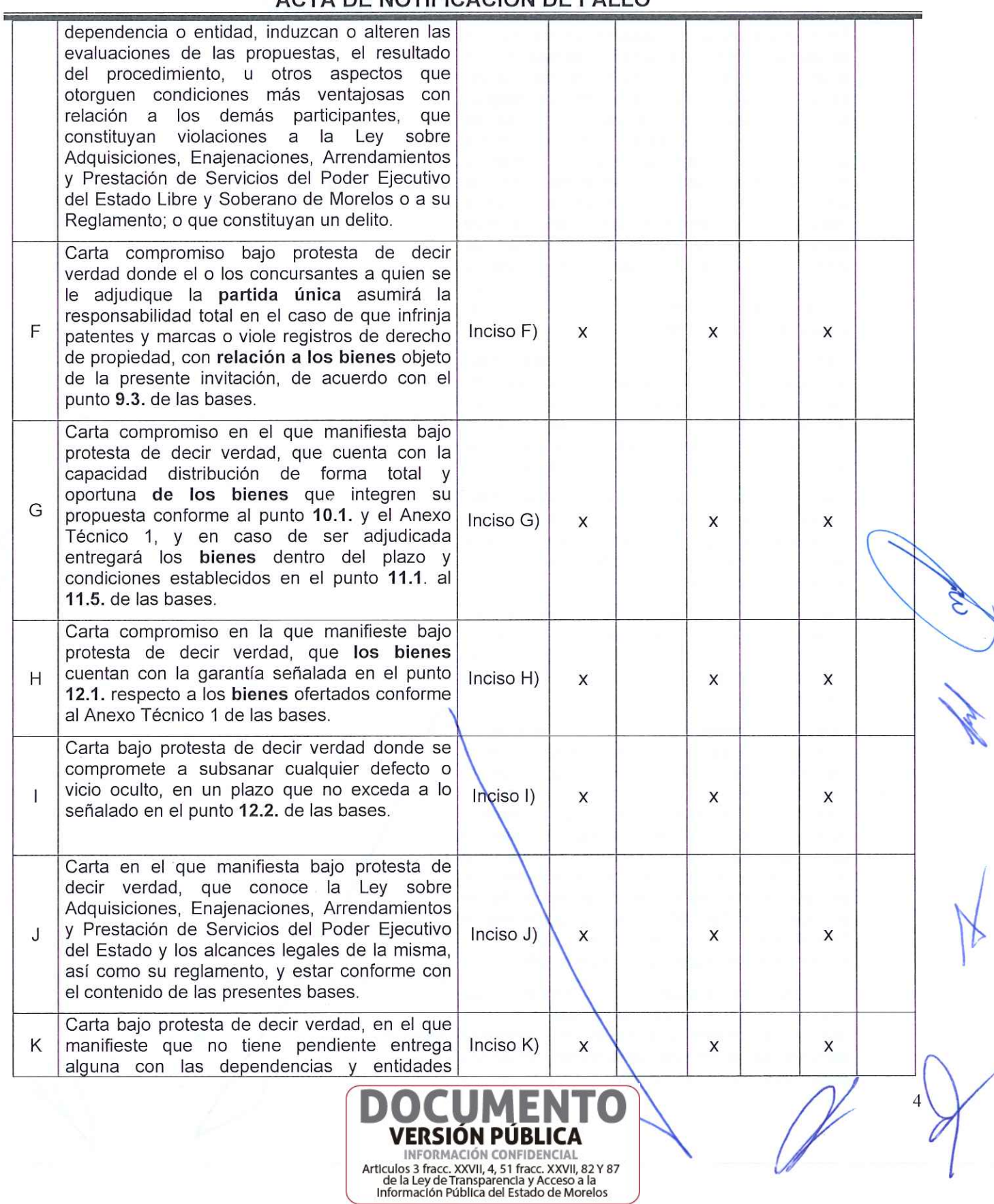

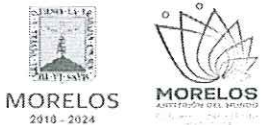

REFERENTE A LA ADQUISICIÓN DE MATERIAL DE LIMPIEZA PARA LA SECRETARÍA DE HACIENDA.

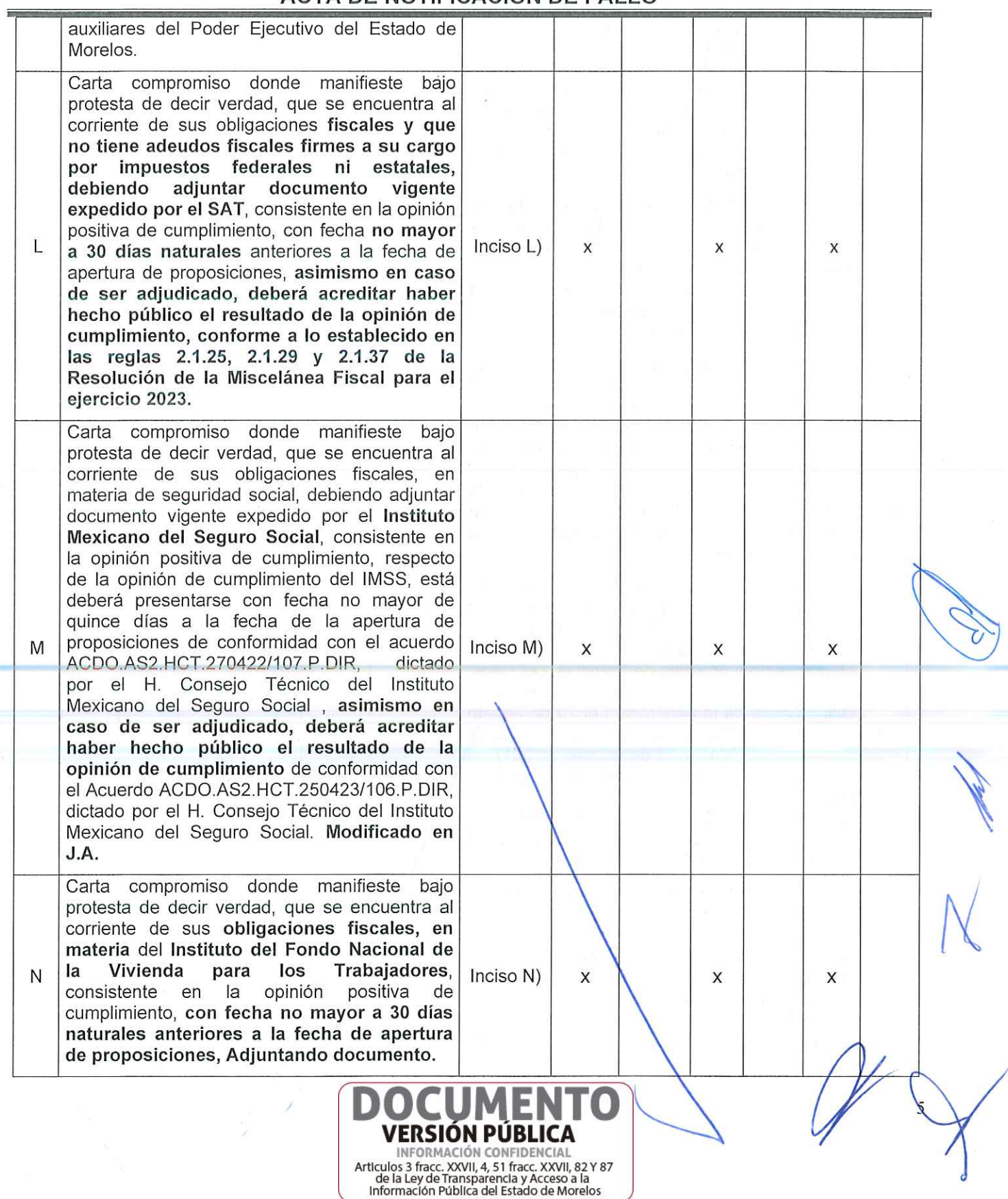

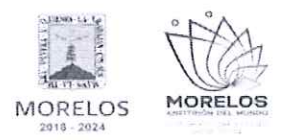

REFERENTE A LA ADQUISICIÓN DE MATERIAL DE LIMPIEZA PARA LA SECRETARÍA DE HACIENDA.

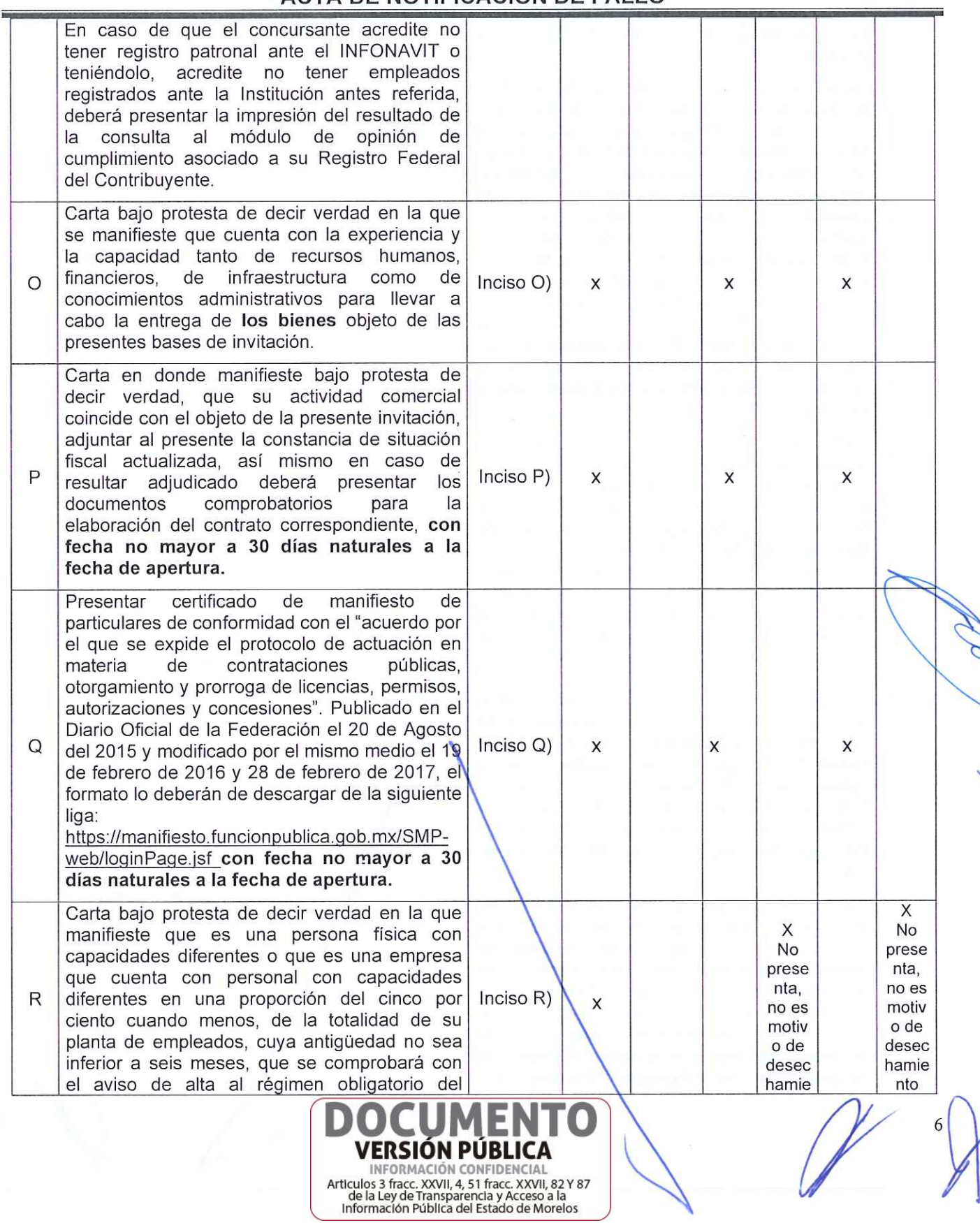

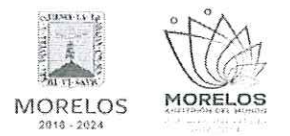

REFERENTE A LA ADQUISICIÓN DE MATERIAL DE LIMPIEZA PARA LA SECRETARÍA DE HACIENDA.

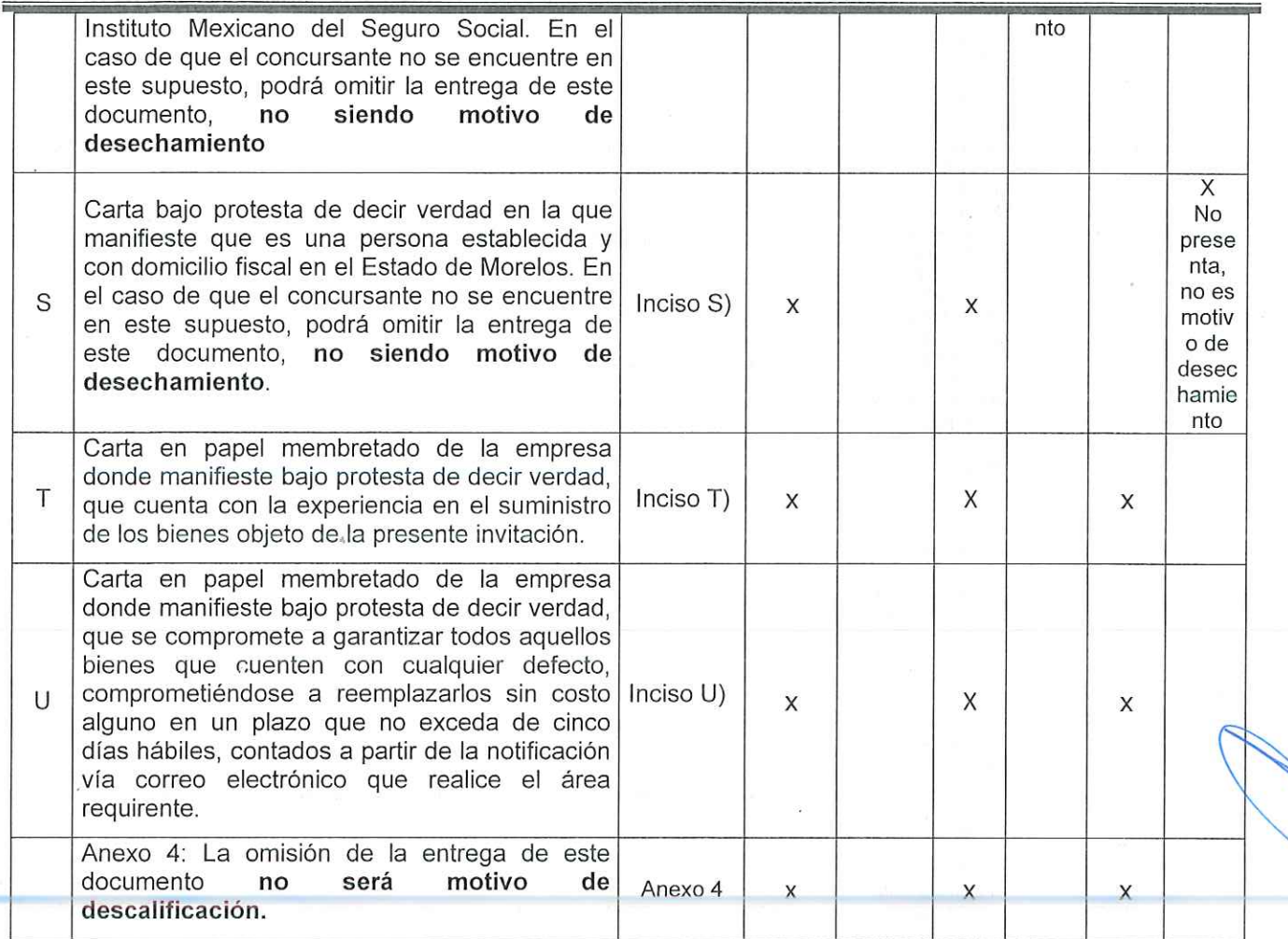

## ACTA DE NOTIFICACIÓN DE FALLO

SÉPTIMO .- Acto seguido, y con fundamento en los artículos 42 fracción III de la Ley y 38 cuarto párrafo del reglamento, se dio lectura a cada uno de los precios unitarios de las proposiciones, así como los importes totales de las mismas, cuyos montos se consignan a continuación:

## 1.- BAST ASESORIAS ADMINISTRATIVAS, S.A. DE C.V.

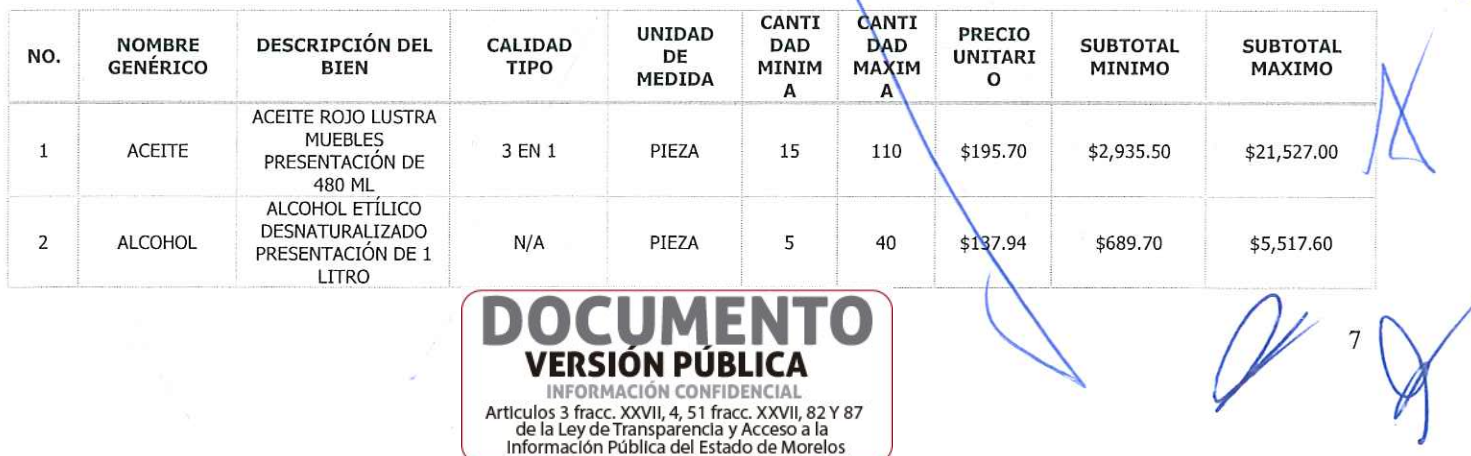

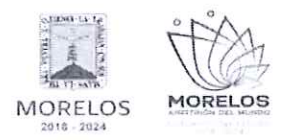

REFERENTE A LA ADQUISICIÓN DE MATERIAL DE LIMPIEZA PARA LA SECRETARÍA DE HACIENDA.

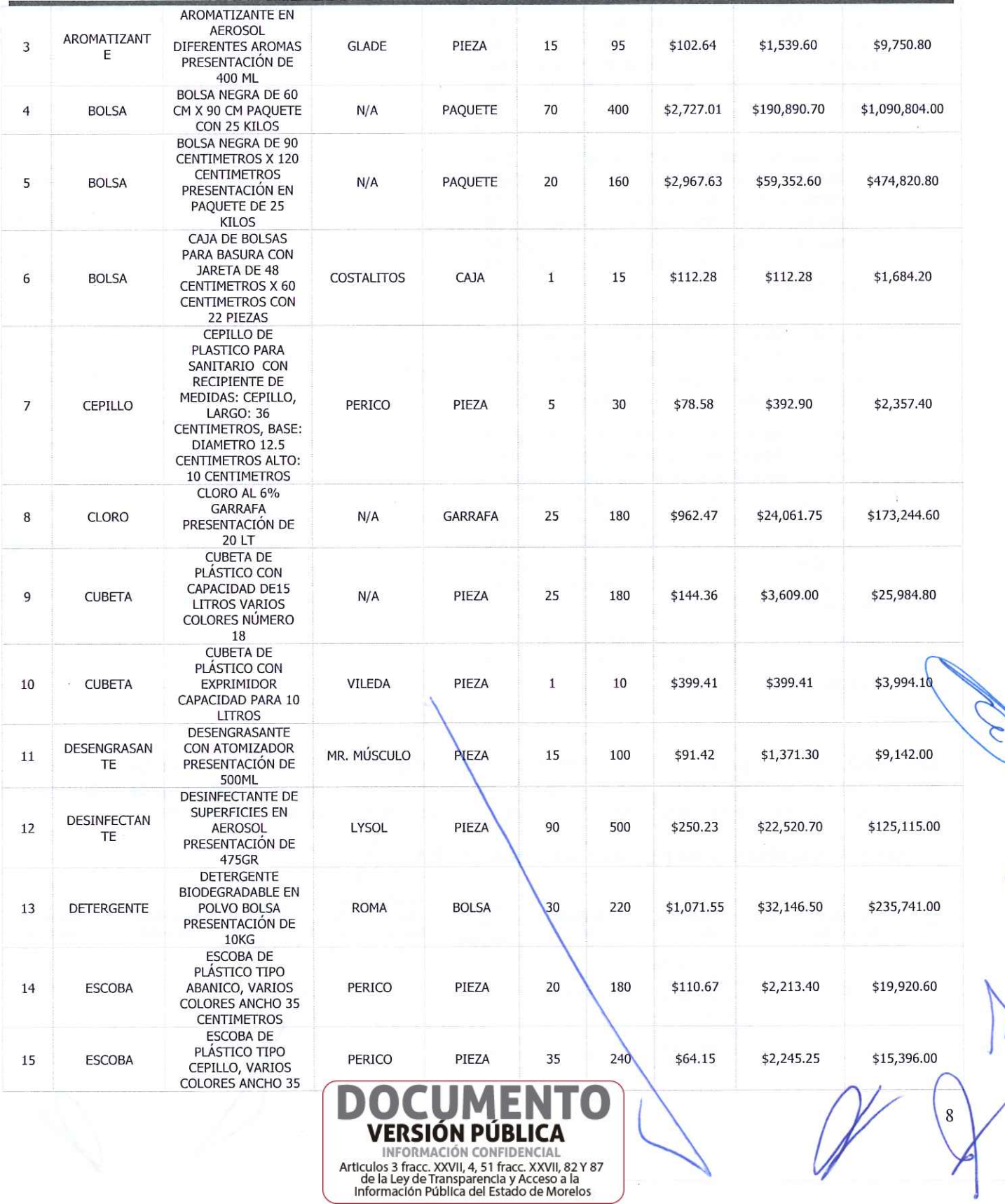

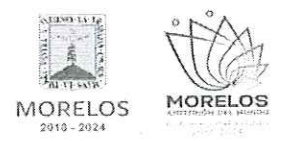

REFERENTE A LA ADQUISICIÓN DE MATERIAL DE LIMPIEZA PARA LA SECRETARÍA DE HACIENDA.

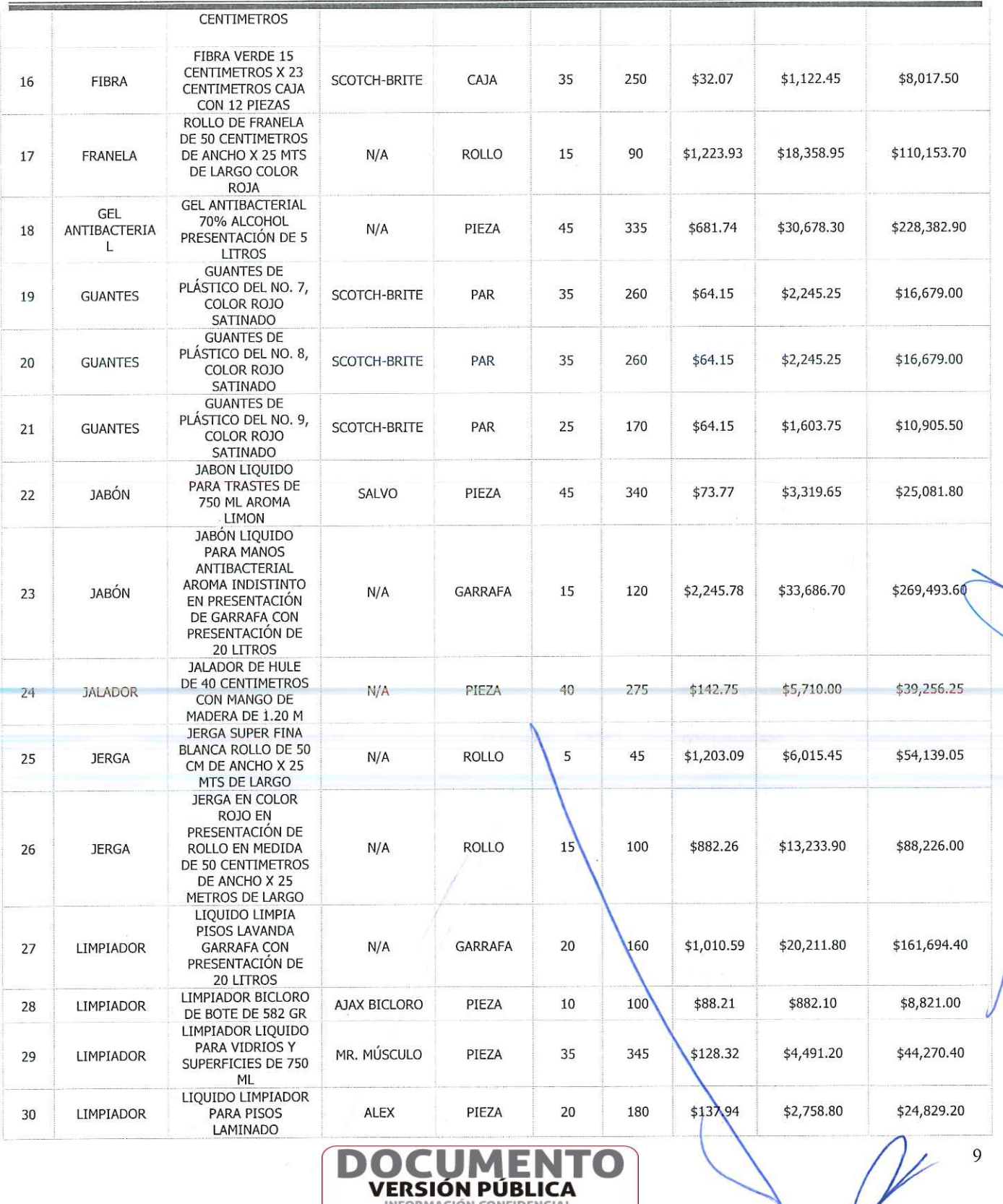

 $\mathbf \Omega$ 

u i

імег **VERSIÓN PÚBLICA** MEDINACIÓN CONFIDENCIAL<br>Articulos 3 fracc. XXVII, 4, 51 fracc. XXVII, 82 Y 87<br>de la Ley de Transparencia y Acceso a la<br>Información Pública del Estado de Morelos

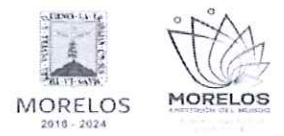

### INVITACIÓN A CUANDO MENOS TRES PERSONAS NACIONAL

NÚMERO DGPAC-IE-N10-2023

REFERENTE A LA ADQUISICIÓN DE MATERIAL DE LIMPIEZA PARA LA SECRETARÍA DE HACIENDA.

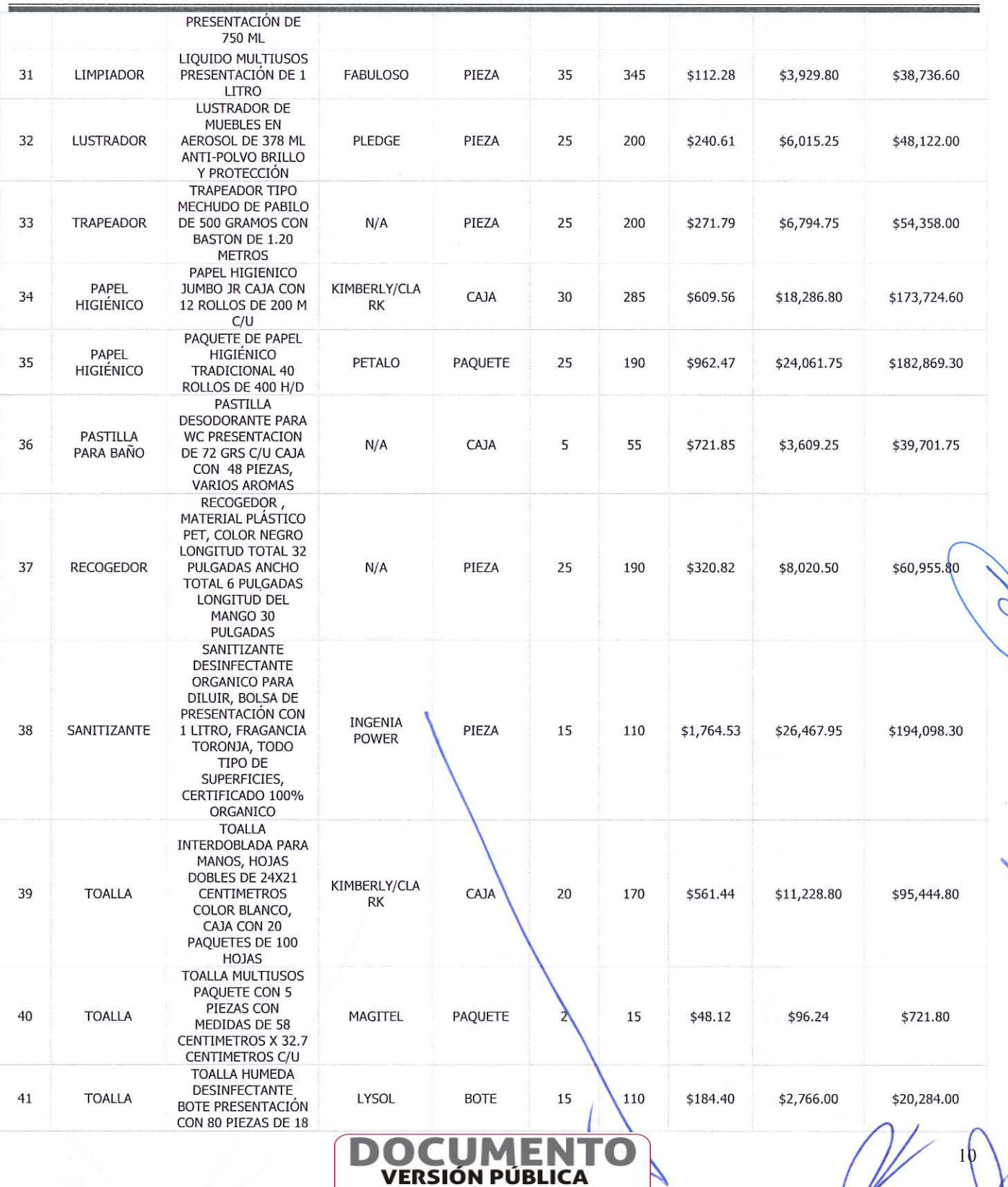

MFORMACIÓN CONFIDENCIAL<br>Articulos 3 fracc. XXVII, 4, 51 fracc. XXVII, 82 Y 87<br>de la Ley de Transparencia y Acceso a la<br>Información Pública del Estado de Morelos

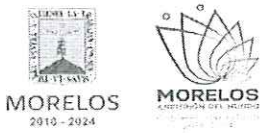

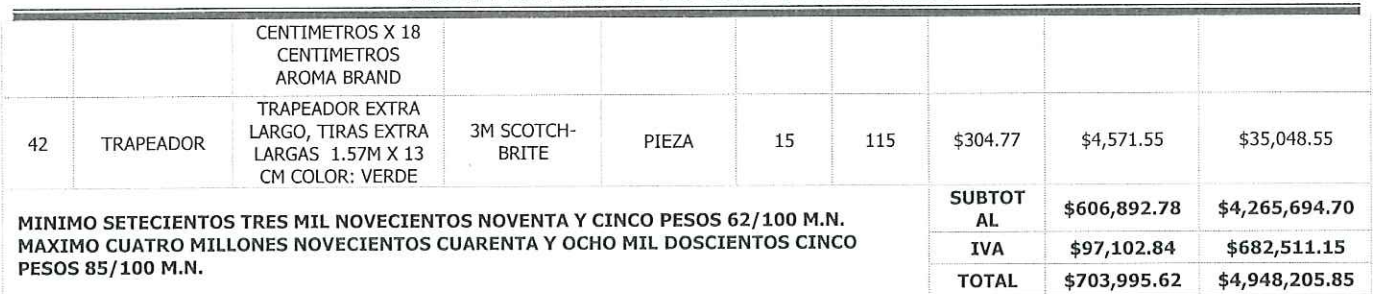

# ACTA DE NOTIFICACIÓN DE FALLO

### 2.- GRUPO AXUS, S.A. DE C.V.

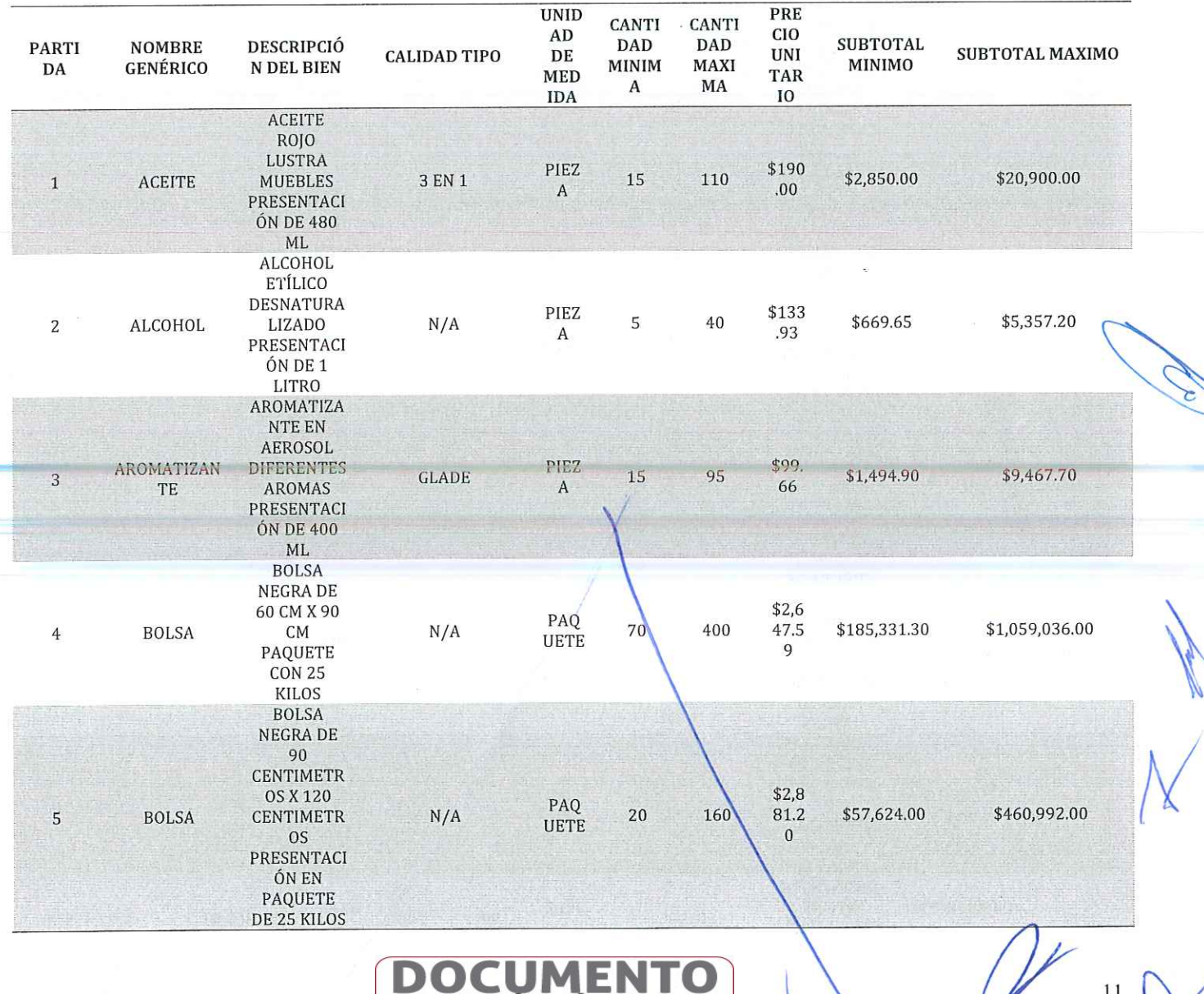

11

JU י

**VERSIÓN PÚBLICA** INFORMACIÓN CONFIDENCIAL<br>Articulos 3 fracc. XXVII, 4, 51 fracc. XXVII, 82 Y 87<br>de la Ley de Transparencia y Acceso a la<br>Información Pública del Estado de Morelos

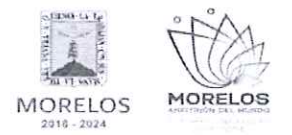

### INVITACIÓN A CUANDO MENOS TRES PERSONAS NACIONAL

NÚMERO DGPAC-IE-N10-2023

REFERENTE A LA ADQUISICIÓN DE MATERIAL DE LIMPIEZA PARA LA SECRETARÍA DE HACIENDA.

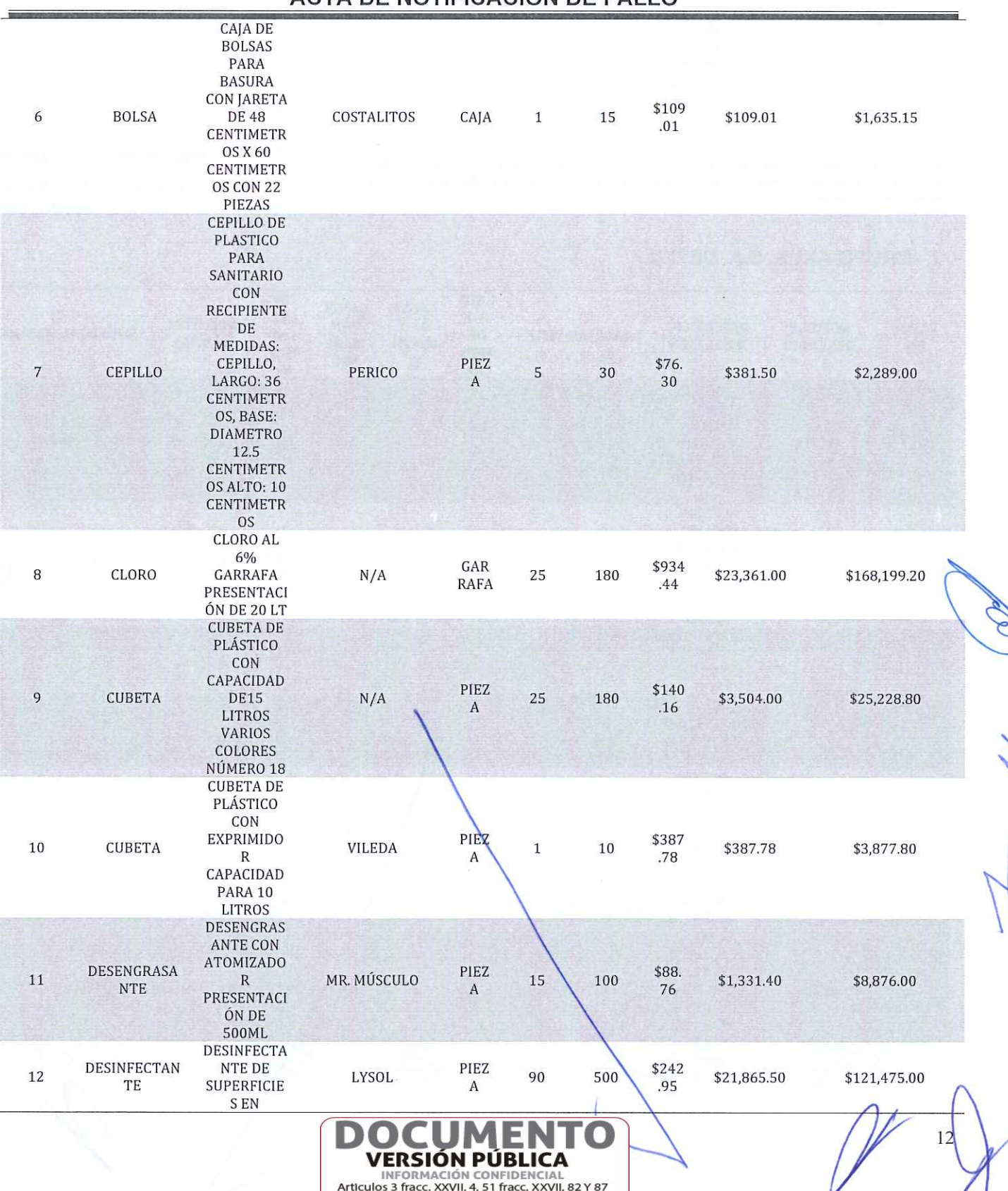

### ACTA DE NOTIFICACIÓN DE FALLO

ticulos 3 fracc. XXVII, 4, 5 i fracc. XXVII, 82 f<br>de la Ley de Transparencia y Acceso a la<br>Información Pública del Estado de Morelos

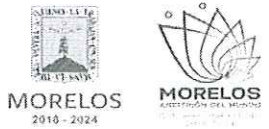

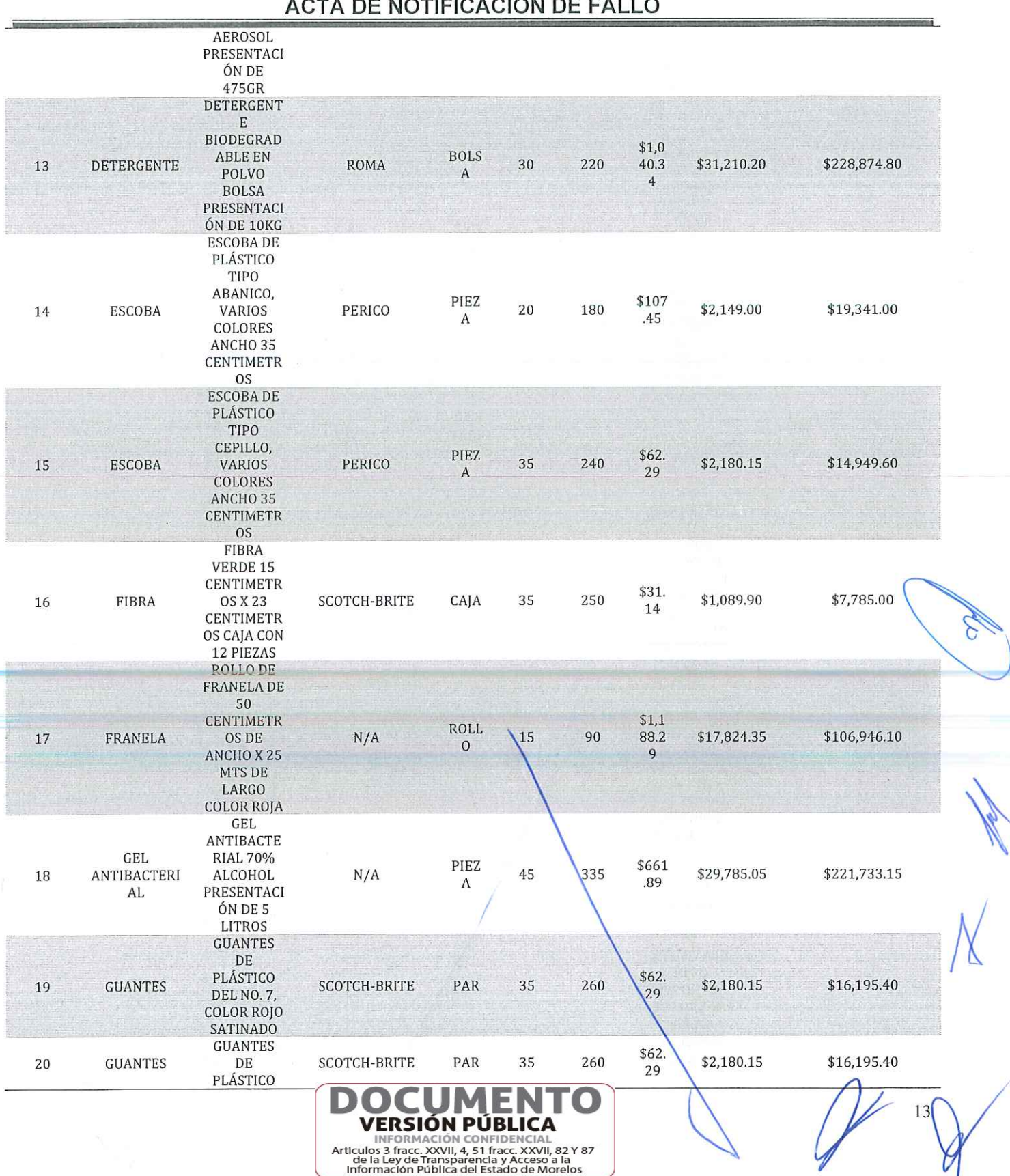

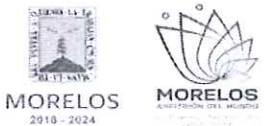

REFERENTE A LA ADQUISICIÓN DE MATERIAL DE LIMPIEZA PARA LA SECRETARÍA DE HACIENDA.

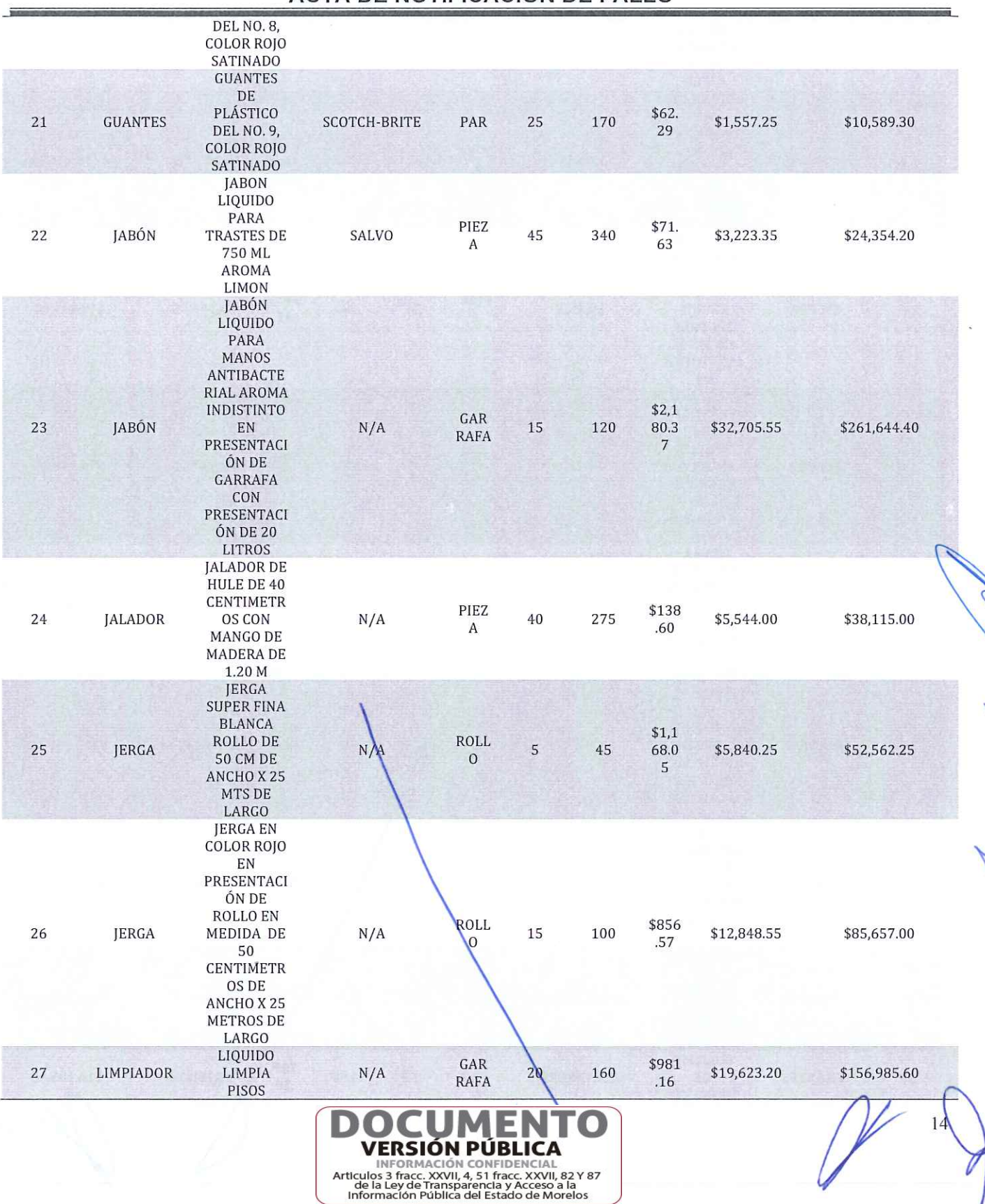

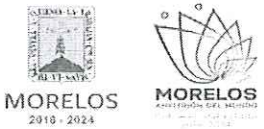

REFERENTE A LA ADQUISICIÓN DE MATERIAL DE LIMPIEZA PARA LA SECRETARÍA DE HACIENDA.

 $\overline{\phantom{a}}$ 

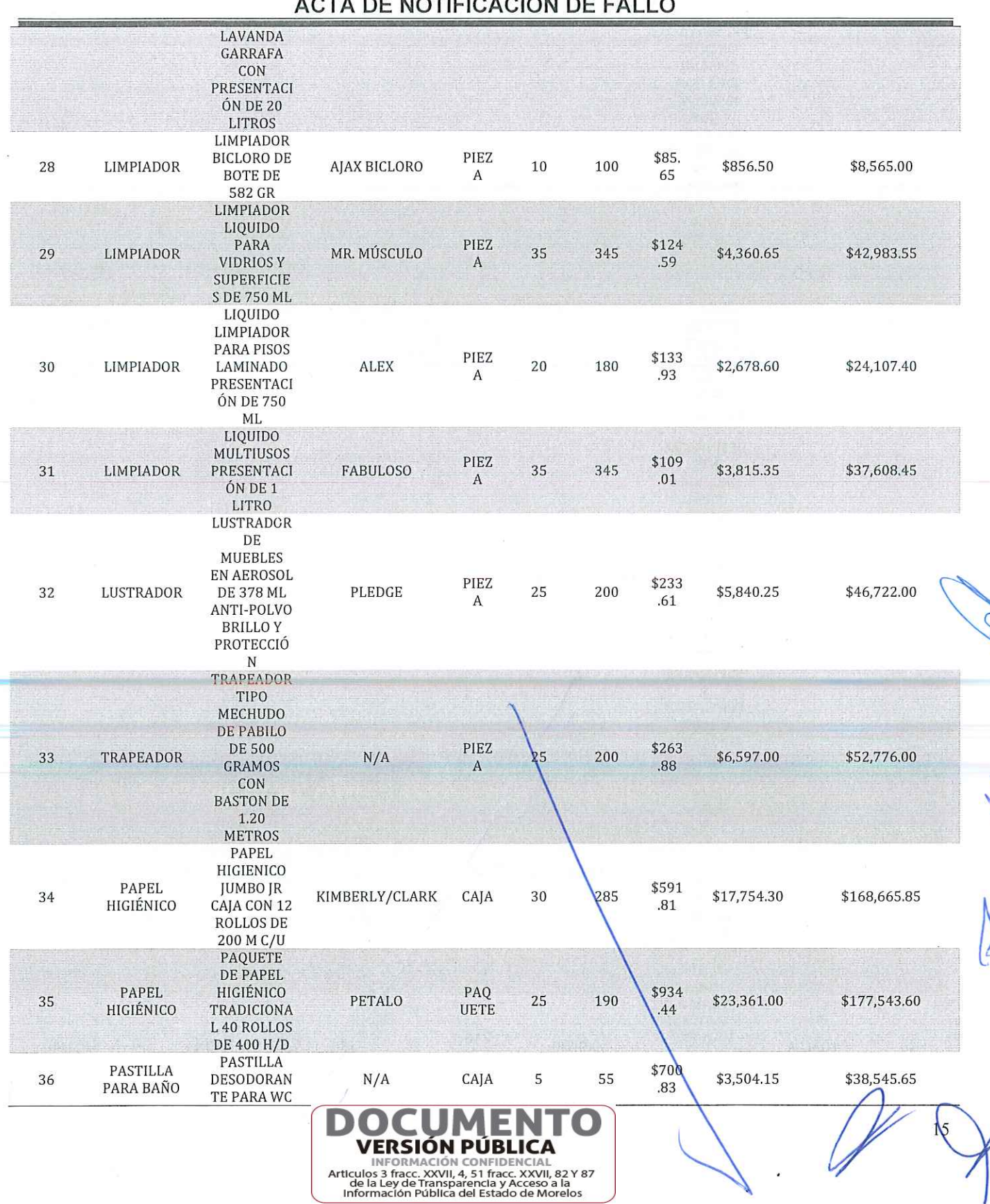

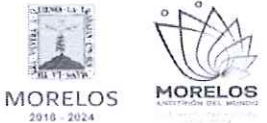

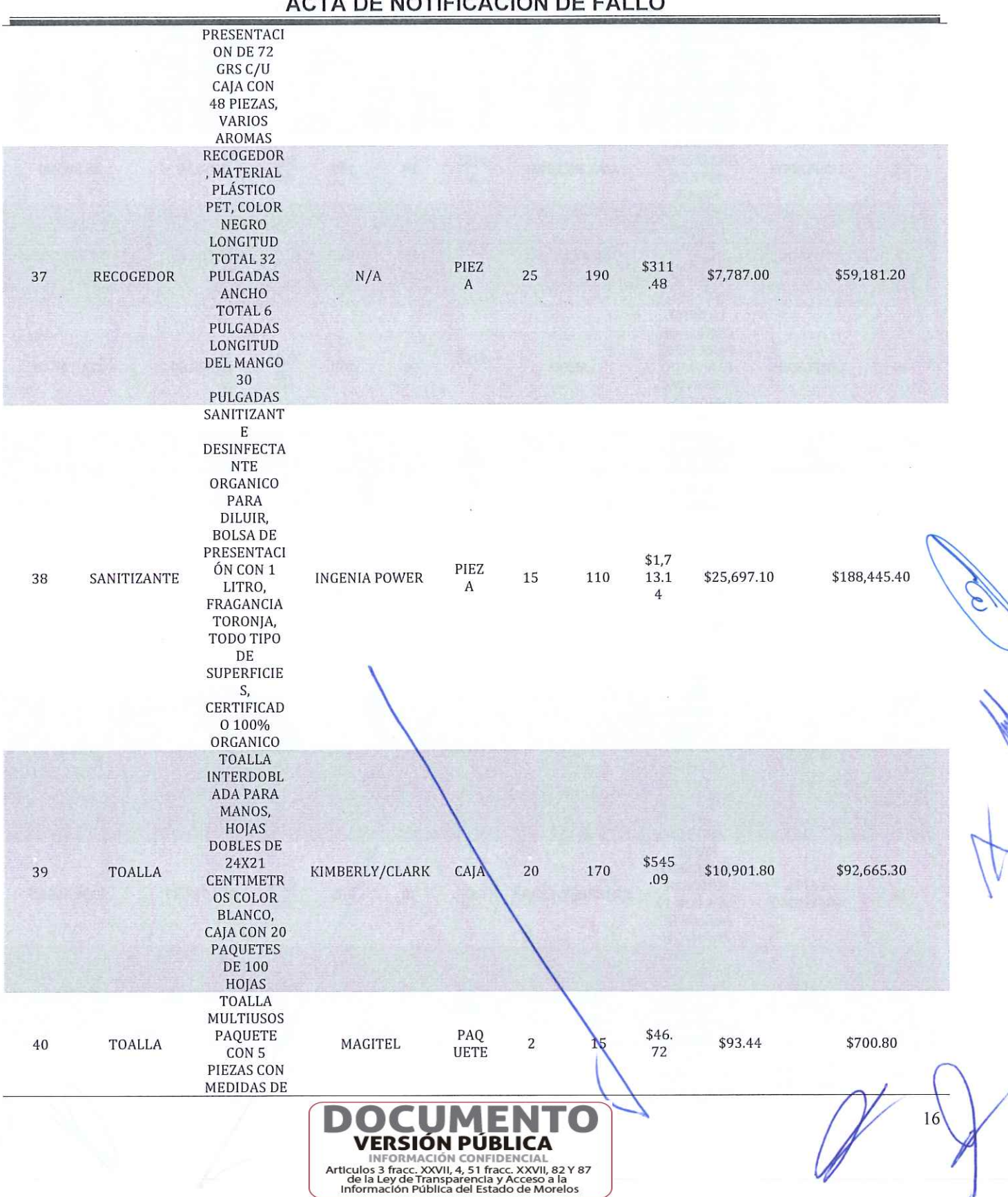

![](_page_16_Picture_0.jpeg)

![](_page_16_Picture_31.jpeg)

ACTA DE NOTIFICACIÓN DE FALLO

TOTAL MINIMO SEIS CIENTOS OCHENTA Y TRES MIL CUATROCIENTOS NOVENTA Y NUEVE PESOS 00/100 M.N. TOTAL MAXIMO CUATRO MILLONES OCHOCIENTOS CUATRO MIL CIENTO CUARENTA Y DOS PESOS 03/100 M.N.

### 3.- FABIOLA VAZQUEZ FLORES

![](_page_16_Picture_32.jpeg)

![](_page_16_Picture_7.jpeg)

![](_page_17_Picture_0.jpeg)

## INVITACIÓN A CUANDO MENOS TRES PERSONAS NACIONAL

NÚMERO DGPAC-IE-N10-2023

REFERENTE A LA ADQUISICIÓN DE MATERIAL DE LIMPIEZA PARA LA SECRETARÍA DE HACIENDA.

![](_page_17_Picture_24.jpeg)

## ACTA DE NOTIFICACIÓN DE FALLO

**VERSIÓN PÚBLICA** MEDINACIÓN CONFIDENCIAL<br>Articulos 3 fracc. XXVII, 4, 51 fracc. XXVII, 82 Y 87<br>de la Ley de Transparencia y Acceso a la<br>Información Pública del Estado de Morelos

![](_page_18_Picture_0.jpeg)

![](_page_18_Picture_26.jpeg)

# ACTA DE NOTIFICACIÓN DE FALLO

Con fundamento en el artículo 42, fracción II de la Ley, los servidores públicos designados y las<br>concursantes C. María Fernanda Márquez Coronel representante de la empresa Bast Asesorías

19

![](_page_18_Picture_5.jpeg)

![](_page_19_Picture_0.jpeg)

REFERENTE A LA ADQUISICIÓN DE MATERIAL DE LIMPIEZA PARA LA SECRETARÍA DE HACIENDA.

# ACTA DE NOTIFICACIÓN DE FALLO

Administrativas, S.A. de C.V. y la C. Samantha Merino Noble representante de la empresa Grupo Axus, S.A. de C.V., rubricaron los documentos contenidos en los sobres, consistente en la documentación administrativa, propuesta técnica y oferta económica de la presente invitación.

**OCTAVO.-** Conforme a lo que establece el artículo 42 la fracción III de la Ley, se aceptaron las propuestas para su posterior evaluación de los concursantes:

![](_page_19_Picture_103.jpeg)

Se levantó el acta correspondiente de la presentación y apertura de proposiciones, señalando la fecha de fallo para el día 19 de mayo del 2023, a las 10:00 horas, de conformidad con el artículo 42, fracción IV de la Ley; así mismo en este acto los concursantes presentes quedaron debidamente notificados.

NOVENO. - Con fundamento en lo establecido por el artículo 43 de la Ley, la convocante en coordinación con el área requirente la Unidad de Enlace Financiero Administrativo de la Secretaría de Hacienda, procedieron al análisis detallado de las proposiciones presentadas, conforme a los criterios especificados en las bases de la invitación, elaborando el dictamen técnico que entregó a la DGPAC, mediante oficio No. SH/UEFA/0372/2023, recibido en esta Dirección General con fecha de 18 mayo del 2023.

### **DICTAMEN TÉCNICO**

De conformidad con lo establecido por el artículo 43 de la Ley sobre Adquisiciones, Enajenaciones, Arrendamientos y Prestación de Servicios del Poder Ejecutivo del Estado Libre y Soberano de Morelos, en lo sucesivo "La Ley"; 40 y 43 de su Reglamento, la Unidad de Enlace Financiero Administrativo, como área requirente a través del personal designado, en el procedimiento de Invitación a Cuando Menos Tres Personas Nacional número DGPAC-IE-N10-2023, referente a la adquisición de material de limpieza para la Secretaría de Hacienda, se emite el Dictamen Técnico que servirá como fundamento para el fallo correspondiente, el cual se realiza en los términos siguientes:

PRIMERO.- Conforme a lo establecido por el artículo 43 de la Ley, el área requirente procedió al análisis detallado de las propuestas técnicas y económicas para determinar la solvencia de las proposiciones presentadas, conforme a los criterios especificados en las bases.

Los criterios que se aplicarán para evaluar los aspectos legales, técnicos y económicos serán:

A) Serán evaluados los aspectos legales y técnicos de conformidad a lo siguiente:

- 1. Legal. Se hará de conformidad al análisis de la documentación que acredite la existencia y personalidad del participante, de acuerdo al punto 14.<sup>1</sup> de las bases.
- 2. Técnica. Será evaluada mediante el examen de la documentación presentada relativa a los aspectos administrativos a que se refiere el punto 16.2, y cumpliendo con las especificaciones

CONFIDENCIA

VERSIÓN PÚRLICA

ticulos 3 fracc. XXVII, 4, 51 fracc. XXVII, 82 Y 87<br>de la Ley de Transparencia y Acceso a la<br>Información Pública del Estado de Morelos

![](_page_20_Picture_0.jpeg)

REFERENTE A LA ADQUISICIÓN DE MATERIAL DE LIMPIEZA PARA LA SECRETARÍA DE HACIENDA.

# ACTA DE NOTIFICACIÓN DE FALLO

y características técnicas requeridas de conformidad a las Bases, tomando en consideración la documentación e información presentada.

B) La Convocante evaluará los aspectos económicos de conformidad a lo siguiente:

1. La evaluación de las proposiciones económicas se realizará comparando entre sí, todas las condiciones ofrecidas por los distintos concursantes, elaborándose para tal efecto la tabla comparativa de cotizaciones respectivas.

SEGUNDO.- Evaluación legal y administrativa de los documentos, en el que se verificó que cumplieran con la información solicitada, sin entrar a la revisión técnica de las partidas ofertadas por los concursantes:

### A) Evaluación de los aspectos legales y administrativos a que se refiere en los puntos 14.1. y  $16.2.$

![](_page_20_Picture_49.jpeg)

VERSIÓN PÚBLICA INFORMACIÓN CONFIDENCIAL<br>Articulos 3 fracc. XXVII, 4, 51 fracc. XXVII, 82 Y 87<br>de la Ley de Transparencia y Acceso a la<br>Información Pública del Estado de Morelos

![](_page_21_Picture_0.jpeg)

REFERENTE A LA ADQUISICIÓN DE MATERIAL DE LIMPIEZA PARA LA SECRETARÍA DE HACIENDA.

![](_page_21_Picture_18.jpeg)

![](_page_22_Picture_0.jpeg)

REFERENTE A LA ADQUISICIÓN DE MATERIAL DE LIMPIEZA PARA LA SECRETARÍA DE HACIENDA.

![](_page_22_Picture_18.jpeg)

![](_page_23_Picture_0.jpeg)

![](_page_23_Picture_19.jpeg)

![](_page_24_Picture_0.jpeg)

![](_page_24_Picture_18.jpeg)

![](_page_25_Picture_0.jpeg)

### INVITACIÓN A CUANDO MENOS TRES PERSONAS NACIONAL

NÚMERO DGPAC-IE-N10-2023

REFERENTE A LA ADQUISICIÓN DE MATERIAL DE LIMPIEZA PARA LA SECRETARÍA DE HACIENDA.

![](_page_25_Picture_50.jpeg)

### ACTA DE NOTIFICACIÓN DE FALLO

De lo anterior y de acuerdo al punto 16.2 de las bases, se observa que el concursante GRUPO AXUS, S.A. DE C.V. no presentó el documento señalado en el inciso R y la concursante FABIOLA VÁZQUEZ FLORES no presentó los documentos indicados en los incisos R y S, sin embargo, se aclara que atendiendo a lo dispuesto en el numeral 16.4, de las bases, la falta de los documentos marcados como incisos R y S no es motivo de descalificación y derivado de la revisión anterior, las proposiciones que cumplieron legal y administrativamente con los documentos e información solicitada, conforme a los puntos 16.2 y 16.3 de las bases de invitación, como se refiere en el cuadro anterior del presente Dictamen para fallo, son las siguientes:

![](_page_25_Picture_51.jpeg)

Estos concursantes CUMPLEN con lo solicitado en los numerales 16.2. y 16.3. de las bases del presente procedimiento de invitación, por lo que a continuación se realiza la evaluación detallada de la propuesta técnica presentada por los participantes, en que se verificó que cumplieran con las especificaciones establecidas en el Anexo 1 de las bases de invitación:

![](_page_25_Picture_9.jpeg)

![](_page_26_Picture_0.jpeg)

# ACTA DE NOTIFICACIÓN DE FALLO

### B) Evaluación del Anexo Técnico

![](_page_26_Picture_34.jpeg)

INFORMACIÓN CONFIDENCIAL<br>Articulos 3 fracc. XXVII, 4, 51 fracc. XXVII, 82 Y 87<br>de la Ley de Transparencia y Acceso a la<br>Información Pública del Estado de Morelos

**VERSIÓN PÚBLICA** 

21

ш

![](_page_27_Picture_0.jpeg)

### INVITACIÓN A CUANDO MENOS TRES PERSONAS NACIONAL

NÚMERO DGPAC-IE-N10-2023

REFERENTE A LA ADQUISICIÓN DE MATERIAL DE LIMPIEZA PARA LA SECRETARÍA DE HACIENDA.

![](_page_27_Picture_20.jpeg)

## **ACTA DE NOTIFICACIÓN DE FALLO**

Articulos 3 fracc. XXVII, 4, 51 fracc. XXVII, 82 Y 87<br>de la Ley de Transparencia y Acceso a la<br>Información Pública del Estado de Morelos

![](_page_28_Picture_0.jpeg)

## ACTA DE NOTIFICACIÓN DE FALLO

Una vez concluida la evaluación cualitativa de las proposiciones, se concluye que los concursantes que se indican, cumplieron con la documentación e información legal, administrativa y técnica solicitada conforme a los puntos 16.2 y 16.3 de las bases de invitación, por lo que son susceptibles de analizar sus propuestas económicas:

![](_page_28_Picture_58.jpeg)

CUARTO.- Desechamiento Técnico/Legal: Ninguna.

Para cubrir las erogaciones que se deriven del contrato que se adiudique con motivo de la presente invitación, se cuenta con los recursos programados y con la disponibilidad presupuestal para el ejercicio fiscal 2023, contando con la suficiencia presupuesta emitida por el L.C. José Gerardo López Huérfano, Encargado de despacho de la Secretaría de Hacienda, mediante SH/0037-GH/2023, así como suficiencia especifica informada, oficio No. SH/UEFA/0288/2023, suscrito por el C.P. Antonio Hernández Marín, Titular de la Unidad de Enlace Financiero Administrativo de la Secretaría de Hacienda.

Conforme a lo establecido en el artículo 43 párrafo primero de la Ley y al numeral 22.2, inciso B) de las bases, las ofertas económicas que resultaron solventes y susceptible de ser analizada, se revisaron las operaciones aritméticas y las que se ordenaron de la de menor a la de mayor monto propuesto con los importes que se indican en el siguiente cuadro:

![](_page_28_Picture_59.jpeg)

INFORMACIÓN CONFIDENCIA Articulos 3 fracc. XXVII, 4, 51 fracc. XXVII, 82 Y 87<br>de la Ley de Transparencia y Acceso a la<br>Información Pública del Estado de Morelos

![](_page_29_Picture_0.jpeg)

REFERENTE A LA ADQUISICIÓN DE MATERIAL DE LIMPIEZA PARA LA SECRETARÍA DE HACIENDA.

![](_page_29_Picture_33.jpeg)

# ACTA DE NOTIFICACIÓN DE FALLO

TERCERO.- Con fundamento en lo previsto por el artículo 88 párrafo quinto del Reglamento de la Ley, se realizó la evaluación detallada de las propuestas técnicas presentadas por los concursantes, en el que se verificó que cumplieran con las especificaciones establecidas en el Anexo Técnico 1 de las bases de invitación, siendo susceptibles de analizarse económicamente.

![](_page_29_Picture_6.jpeg)

29

![](_page_30_Picture_0.jpeg)

REFERENTE A LA ADQUISICIÓN DE MATERIAL DE LIMPIEZA PARA LA SECRETARÍA DE HACIENDA.

![](_page_30_Picture_29.jpeg)

u ם ע

**VERSIÓN PÚBLICA** MFORMACIÓN CONFIDENCIAL<br>Articulos 3 fracc. XXVII, 4, 51 fracc. XXVII, 82 Y 87<br>de la Ley de Transparencia y Acceso a la<br>Información Pública del Estado de Morelos

![](_page_31_Picture_0.jpeg)

REFERENTE A LA ADQUISICIÓN DE MATERIAL DE LIMPIEZA PARA LA SECRETARÍA DE HACIENDA.

![](_page_31_Picture_22.jpeg)

## ACTA DE NOTIFICACIÓN DE FALLO

INFORMACIÓN CONFIDENCIAL<br>Articulos 3 fracc. XXVII, 4, 51 fracc. XXVII, 82 Y 87<br>Información Pública del Estado de Morelos<br>Información Pública del Estado de Morelos

![](_page_32_Picture_0.jpeg)

REFERENTE A LA ADQUISICIÓN DE MATERIAL DE LIMPIEZA PARA LA SECRETARÍA DE HACIENDA.

![](_page_32_Picture_22.jpeg)

![](_page_32_Picture_5.jpeg)

![](_page_33_Picture_0.jpeg)

![](_page_33_Picture_84.jpeg)

## ACTA DE NOTIFICACIÓN DE FALLO

### DECIMO. - Emisión del fallo.

Con base en la evaluación administrativa, técnica y económica, por el cual se adjudica el contrato de entre los concursantes, a la propuesta que resultó solvente conforme a los criterios de adjudicación establecidos en las bases, en virtud de que reúne las condiciones legales, técnicas y económicas requeridas por la convocante y garantiza satisfactoriamente el cumplimiento del contrato respectivo, exhibiendo las mejores condiciones de calidad, precio y servicio, correspondiendo al concursante, GRUPO AXUS, S.A. DE C.V., quien presento la proposición solvente, cuyo precio es el más bajo, se desglosa de la siguiente manera:

![](_page_33_Figure_6.jpeg)

![](_page_34_Picture_0.jpeg)

REFERENTE A LA ADQUISICIÓN DE MATERIAL DE LIMPIEZA PARA LA SECRETARÍA DE HACIENDA.

![](_page_34_Picture_16.jpeg)

![](_page_35_Picture_0.jpeg)

REFERENTE A LA ADQUISICIÓN DE MATERIAL DE LIMPIEZA PARA LA SECRETARÍA DE HACIENDA.

![](_page_35_Picture_18.jpeg)

![](_page_36_Picture_0.jpeg)

REFERENTE A LA ADQUISICIÓN DE MATERIAL DE LIMPIEZA PARA LA SECRETARÍA DE HACIENDA.

![](_page_36_Figure_3.jpeg)

![](_page_37_Picture_0.jpeg)

![](_page_37_Picture_16.jpeg)

![](_page_38_Picture_0.jpeg)

REFERENTE A LA ADQUISICIÓN DE MATERIAL DE LIMPIEZA PARA LA SECRETARÍA DE HACIENDA.

![](_page_38_Picture_21.jpeg)

 $ACFA$  BE NOTIFICA OIÓN BE FALLO

![](_page_39_Picture_0.jpeg)

REFERENTE A LA ADQUISICIÓN DE MATERIAL DE LIMPIEZA PARA LA SECRETARÍA DE HACIENDA.

![](_page_39_Picture_18.jpeg)

![](_page_40_Picture_0.jpeg)

![](_page_40_Picture_112.jpeg)

## ACTA DE NOTIFICACIÓN DE FALLO

TOTAL MAXIMO CUATRO MILLONES OCHOCIENTOS CUATRO MIL CIENTO CUARENTA Y DOS PESOS 03/100 M.N.

Lo anterior por ser el concursante que cumple con los requisitos solicitados en el presente proceso de invitación a cuando menos tres personas y ofertan las mejores condiciones de precio, calidad, servicio, financiamiento y demás características convenientes para el Gobierno del Estado de Morelos.

El monto máximo para esta invitación deberá apegarse al monto establecido en el oficio SA/DGPAC/090/2023 de fecha 25/01/2023 correspondiente a los montos mínimos y máximos para el procedimiento de una Invitación (\$2,000,000+IVA) por lo cual esta Invitación no podrá rebasar el monto establecido.

De conformidad a lo estipulado en el artículo 62 de la Ley, la firma del contrato deberá suscribirse en las oficinas de la Dirección General de Procesos para la Adjudicación de Contratos, en un término no mayor de diez días hábiles contados a partir de la presente notificación, así como entrega garantías contempladas en las bases, para lo cual el concursante adjudicado deberá presentar de manera inmediata la documentación siguiente:

- a) Acta Constitutiva
- b) Poder Notarial
- c) Reformas del Acta Constitutiva (en caso de que existan)
- d) Comprobante de domicilio reciente
- e) Registro Federal de Contribuyentes.
- Presentar documento validado en el que conste el cumplimiento de sus obligaciones fiscales ante el SAT, no mayor a 30 días naturales, debiendo haberlas hecho públicas con antelación a la suscripción del contrato.
- g) Constancia de situación fiscal SAT.
- h) Identificación oficial de quien suscribe el contrato (IFE, INE, cedula profesional, pasaporte vigente, etc.).
- Constancia de situación fiscal del INFONAVI y/o manifestación de que no cuenta, no  $i)$ mayor a 30 días naturales.
- Presentar documento validado en el que conste el cumplimiento de sus obligaciones  $i)$ fiscales ante el IMSS, no mayor a 15 días naturales, debiendo haberlas hecho públicas con antelación a la suscripción del contrato.
- k) Garantía relativa al cumplimiento del contrato, expedida por una Institución Mexicana de Fianzas autorizada, en favor del Poder Ejecutivo del Estado Libre y Soberano de Morelos o billete de depósito, por el 20% (veinte por ciento) del monto total del contrato incluyendo el impuesto al valor agregado (este documento podrá ser entregado como fecha límite

**'ERSIÓN PÚBL** INFORMACIÓN international CONTROL CONTROL (SIGNAL)<br>The distribution of the Transparencia y Acceso a la<br>Información Pública del Estado de Morelos

![](_page_41_Picture_0.jpeg)

REFERENTE A LA ADQUISICIÓN DE MATERIAL DE LIMPIEZA PARA LA SECRETARÍA DE HACIENDA.

# ACTA DE NOTIFICACIÓN DE FALLO

En el caso de que el concursante adjudicado no firmare el contrato por causas imputables al mismo dentro del plazo establecido, se hará del conocimiento a la Secretaría de la Contraloría para que se inicie el procedimiento de sanciones previstos en la Ley y se procederá conforme a lo señalado por el segundo párrafo del artículo 62 de la Ley y 76 de su Reglamento.

Para efectos de la notificación y en términos del artículo 34 del Reglamento de la Ley, a partir de esta fecha se pone a disposición de los participantes que no hayan asistido, copia de la presente acta en los estrados de las oficinas de la Dirección General de Procesos para la Adjudicación de Contratos, ubicada en calle Gutemberg No. 2, Edificio VitaLuz, 3er Piso, Colonia Centro, C.P. 62000, Cuernavaca, Morelos, por un término no menor de cinco días hábiles, siendo de la exclusiva responsabilidad de los participantes acudir a enterarse.

Después de dar lectura a la presente acta, se dio por terminado este evento, siendo las 10:40 horas del día 19 de mayo del 2023.

Esta acta consta de 42 fojas firmadas para los efectos legales y de conformidad por los asistentes a este acto, quienes reciben copia de la misma.

### Por los servidores públicos:

![](_page_41_Picture_55.jpeg)

### Por los concursantes invitados:

![](_page_41_Picture_56.jpeg)